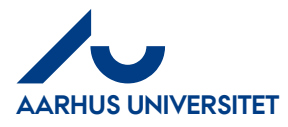

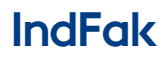

**How to log on to IndFak with Single Sign On (SSO)**

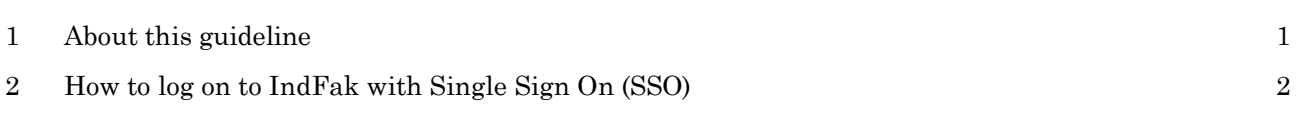

## <span id="page-0-0"></span>**1 About this guideline**

This guideline contains information about how to log on to IndFak with Single Sign On (SSO) You must have a username in the format **AUxxxxxx**@uni.au.dk.

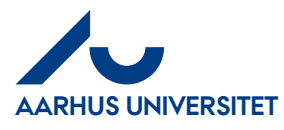

## **IndFak**

**How to log on to IndFak with Single Sign On (SSO)**

## <span id="page-1-0"></span>**2 How to log on to IndFak with Single Sign On (SSO)**

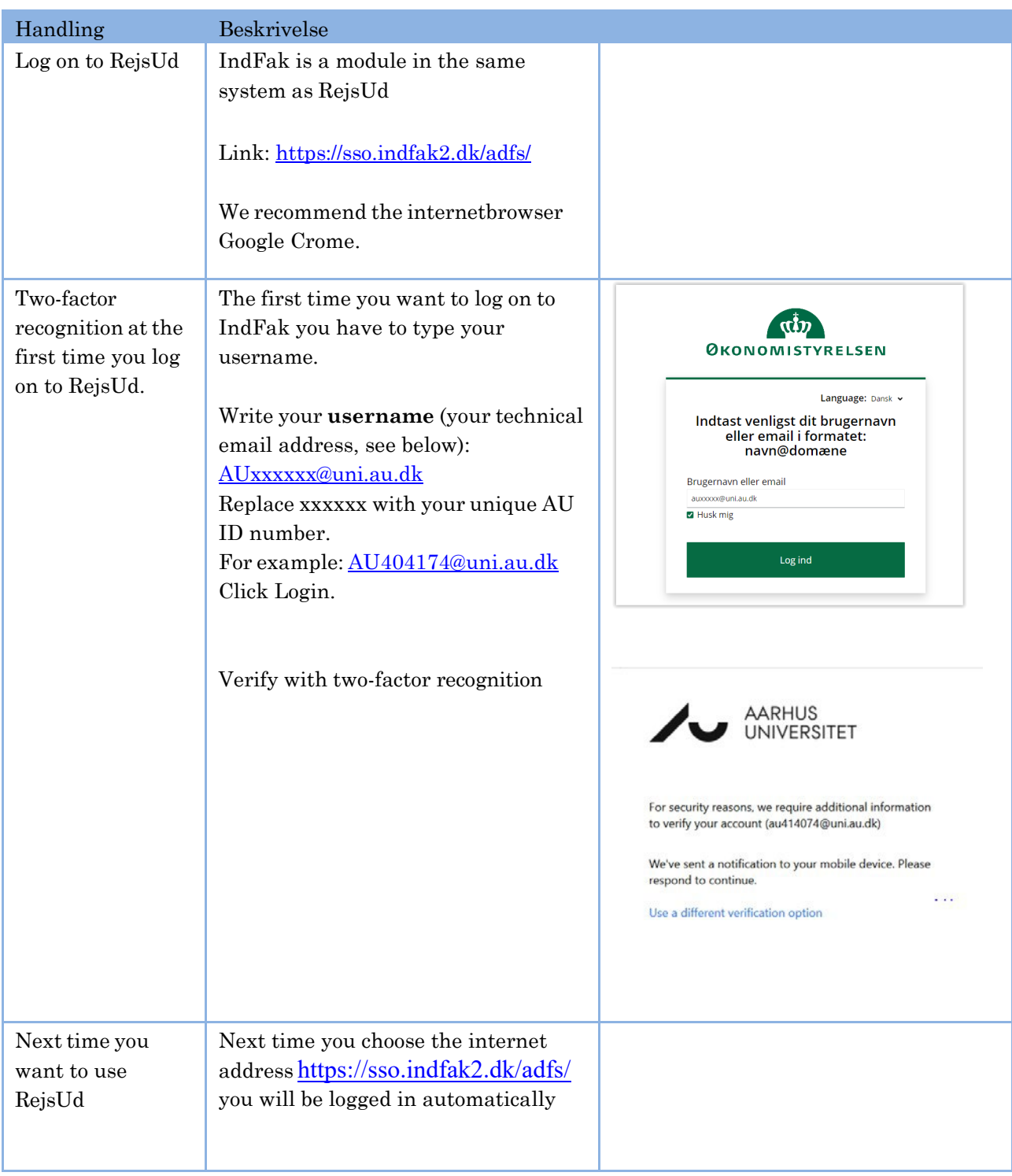